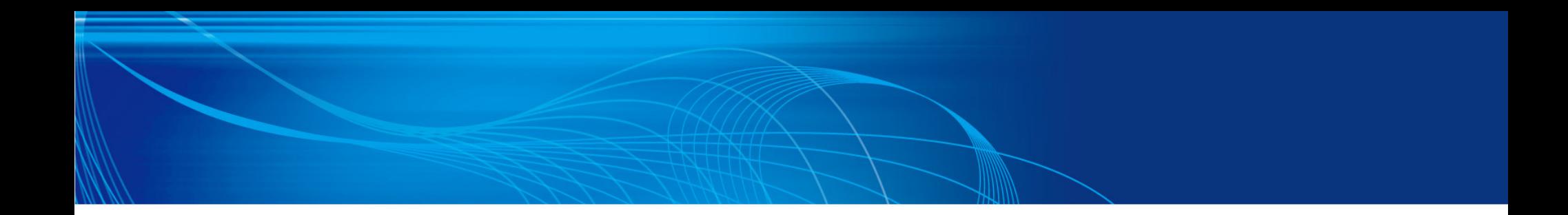

# ネットワーク運用自動化のススメ

NTT Communications 先端IPアーキテクチャセンタ

> 水口 孝則 杉本 周

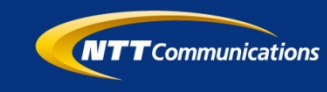

1

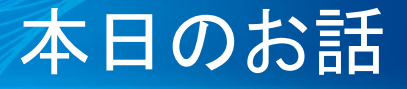

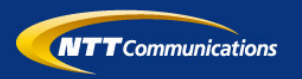

- 運用/運用システムの現状
- ネットワーク運用の自動化のススメ
	- 1) ネットワーク管理の自動化
	- 2) ネットワーク工事(設定)の自動化
	- 3) ネットワーク運用時(障害時)の自動化

### ネットワーク運用の現状

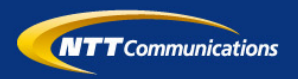

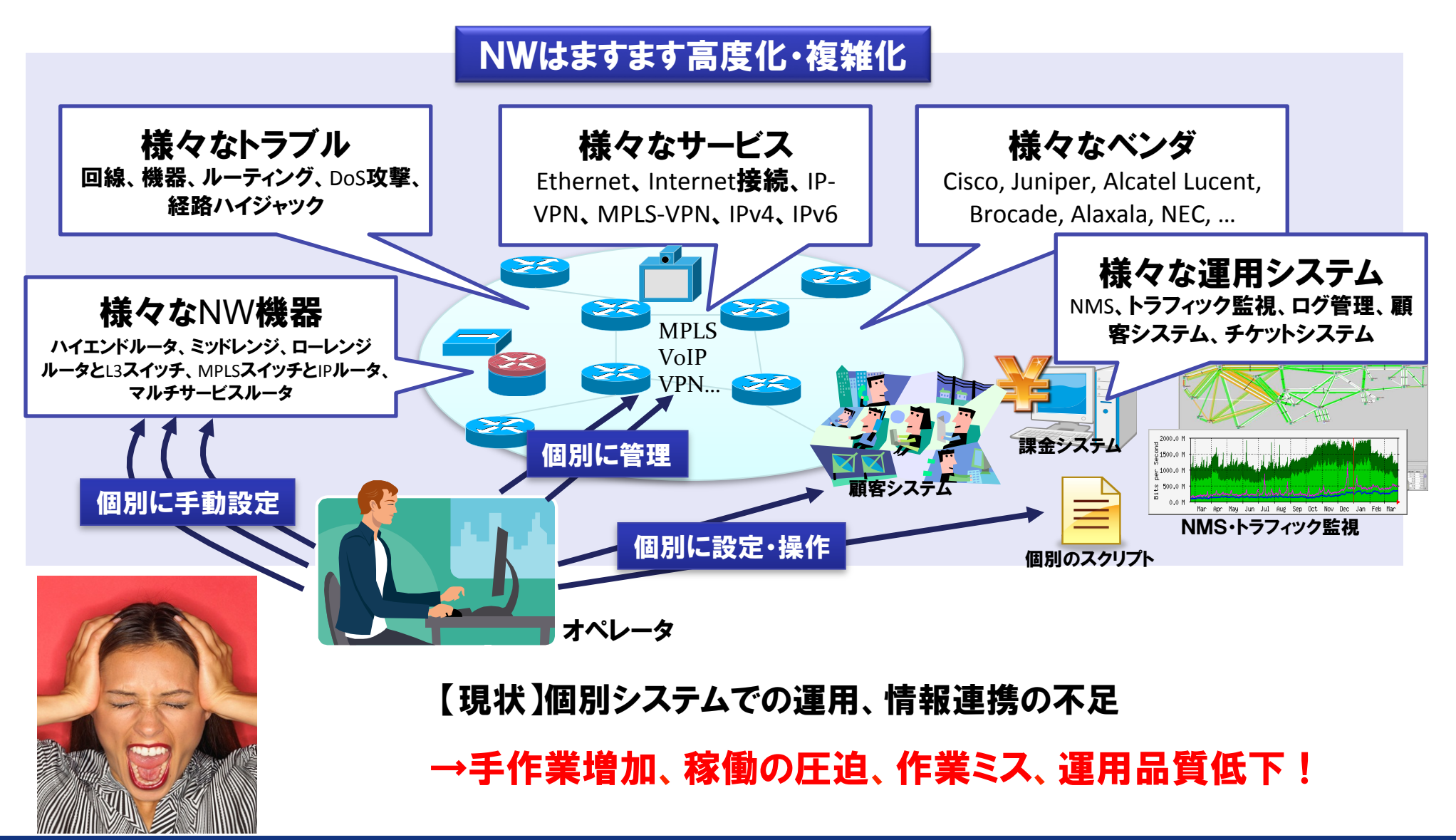

### オペレーションの現状(ツール)

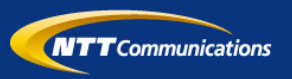

- ネットワーク死活監視
- インターフェーストラフィック監視
- トラフィック解析
- 設備構成管理
- ルータインタフェース収容管理
- IPアドレス管理
- ルーティング管理
- ユーザ情報管理

:

:

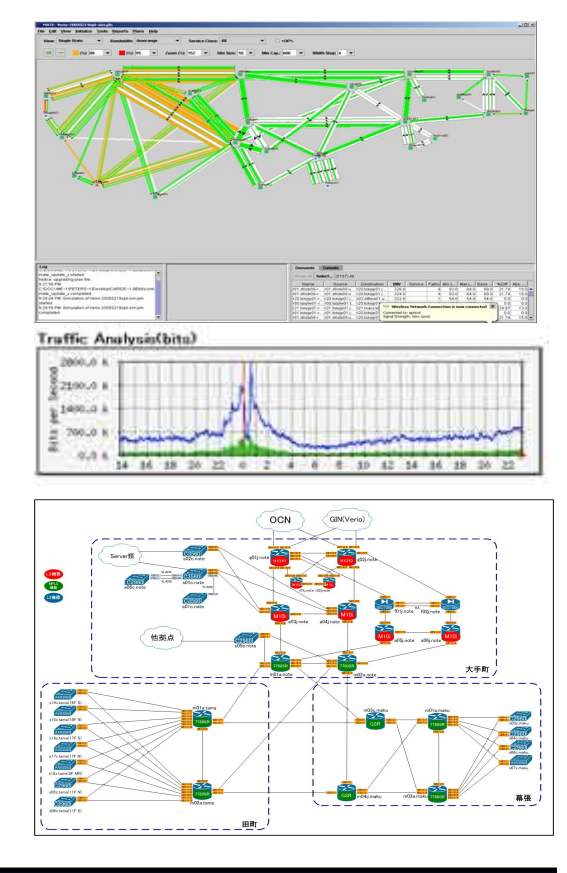

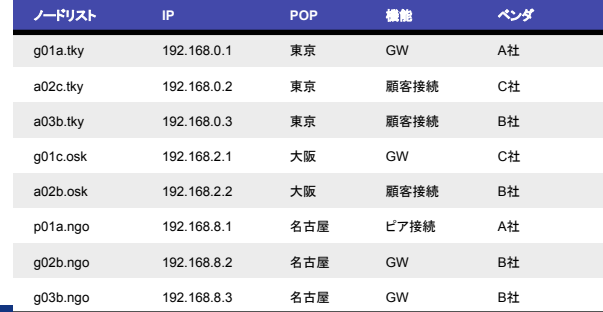

#### 運用者の悩み…

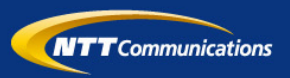

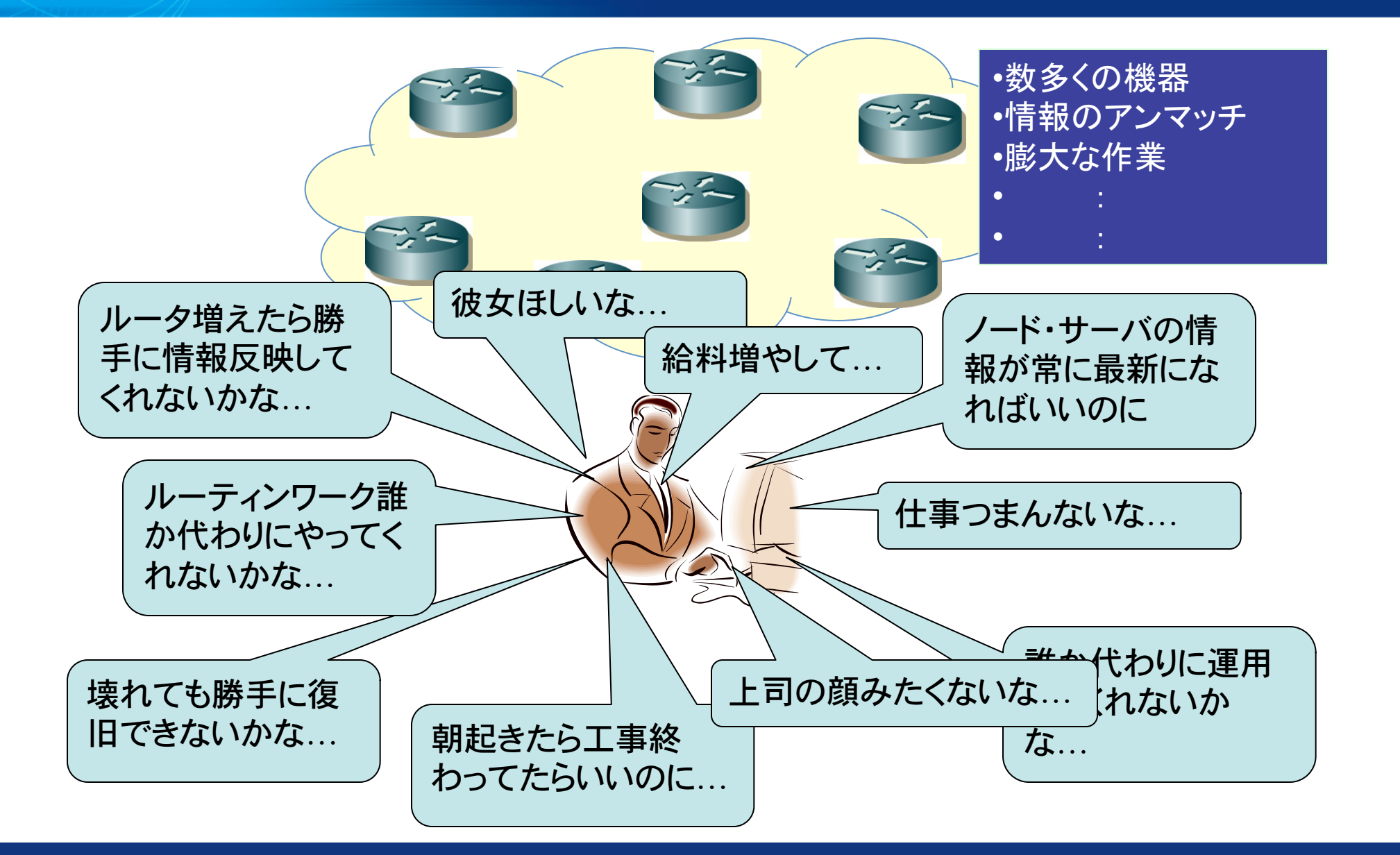

# 悩みを解決するには…

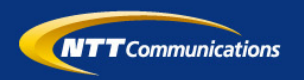

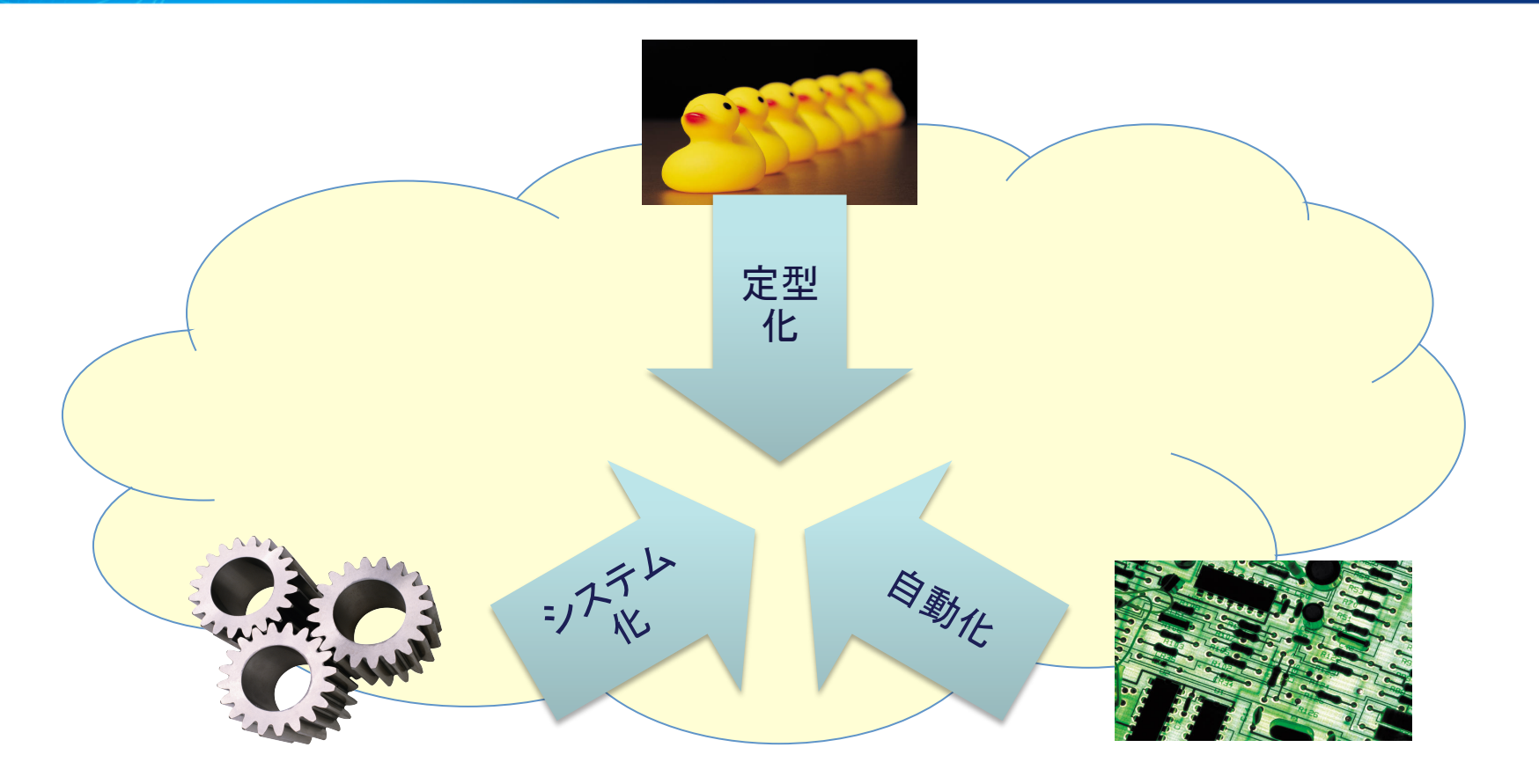

- 情報管理を効率化し、最新の情報で運用性向上
- 各種作業のオートメーション化による効率性向上
- システム化による稼働の削減、ミスの軽減

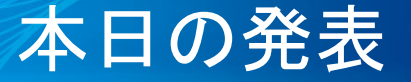

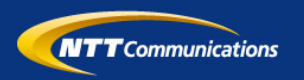

• 自動化というキーワードで3つのデモ

# 1. 管理: ネットワークから情報収集し簡単に管理

2. 設定:

### ルータの設定を自動化

3. 運用: (障害時に自動で切り分け、対処) 

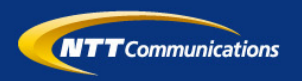

# Demo1: ネットワークの情報管理

•ネットワークからノードの情報を収集し、DBで管理 •ノード情報からトポロジ情報を生成 

# ネットワーク情報の収集

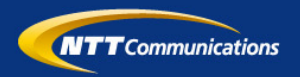

- **SNMP**での取得**/**設定から抜き出す
- ルータ、インタフェースなどをグループ化

 $\frac{1}{\sqrt{2}}$ 

• ネットワークトポロジー等を生成 

 $C^2$ 

 $\sum_{i=1}^{n} \frac{1}{i} \sum_{i=1}^{n} \frac{1}{i} \sum_{i=1}^{n} \frac{1}{i} \sum_{i=1}^{n} \frac{1}{i} \sum_{i=1}^{n} \frac{1}{i} \sum_{i=1}^{n} \frac{1}{i} \sum_{i=1}^{n} \frac{1}{i} \sum_{i=1}^{n} \frac{1}{i} \sum_{i=1}^{n} \frac{1}{i} \sum_{i=1}^{n} \frac{1}{i} \sum_{i=1}^{n} \frac{1}{i} \sum_{i=1}^{n} \frac{1}{i} \sum_{i=1}^{n} \frac{1}{i$ 

 $Z^2$ 

 $\frac{1}{2}$ 

 $\frac{1}{\sqrt{2}}$ 

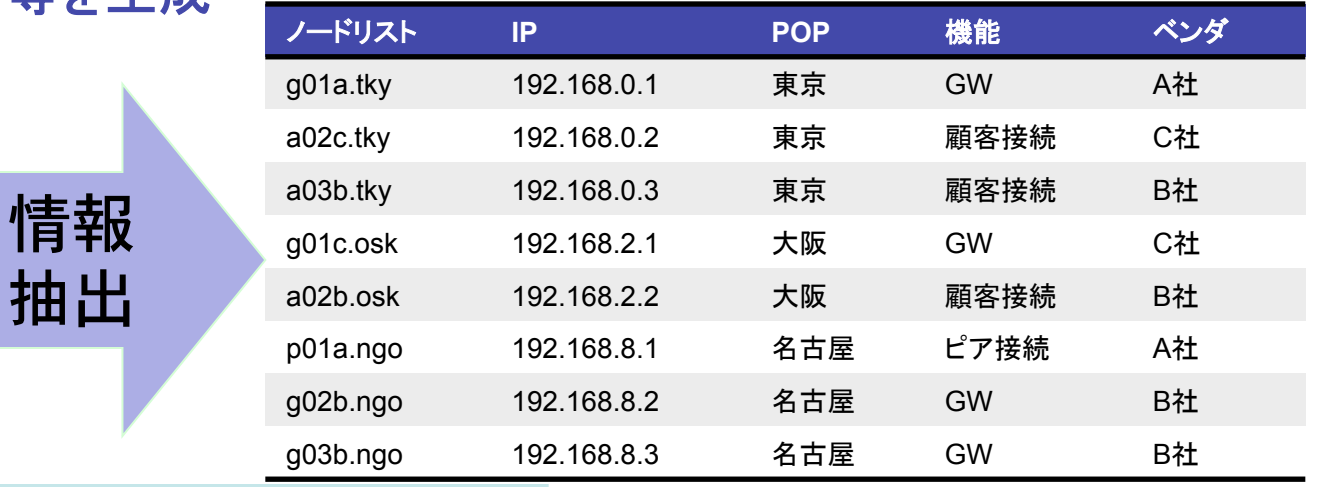

ネットワーク構成�

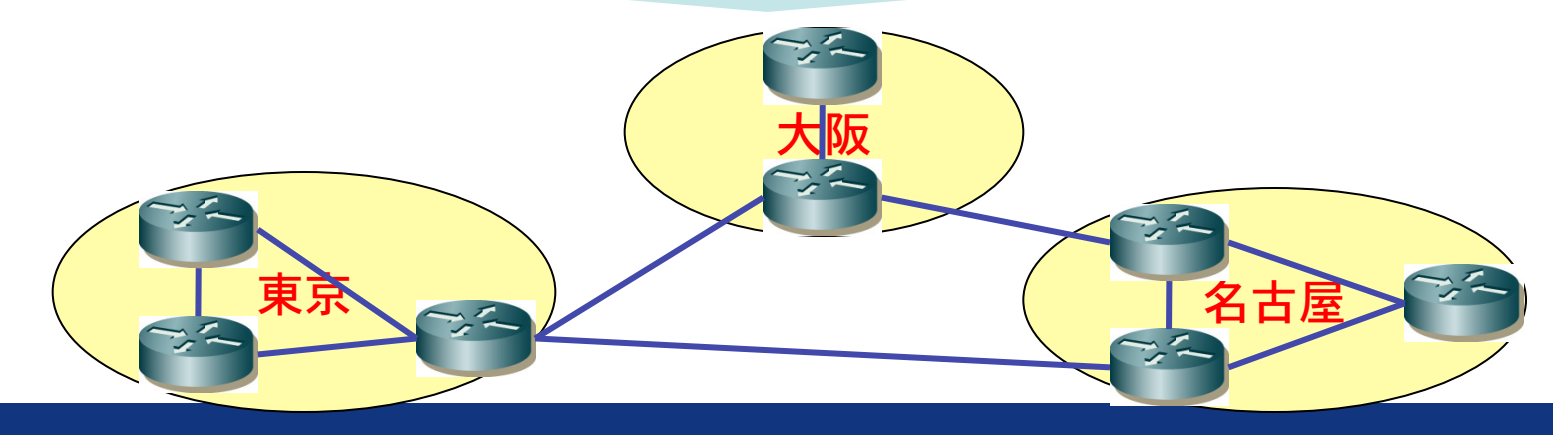

### トポロジの簡単生成

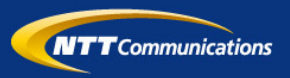

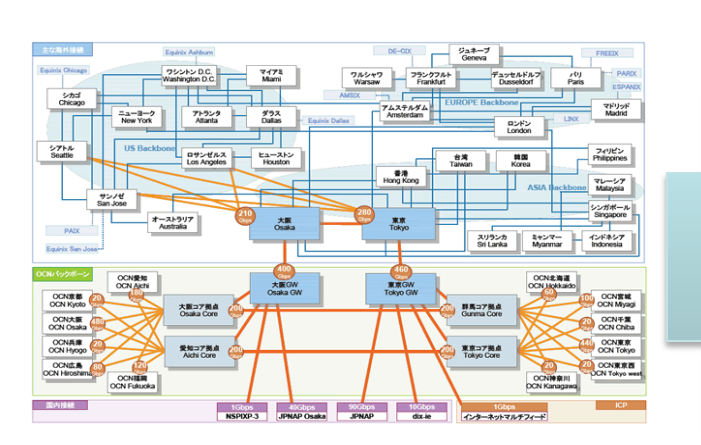

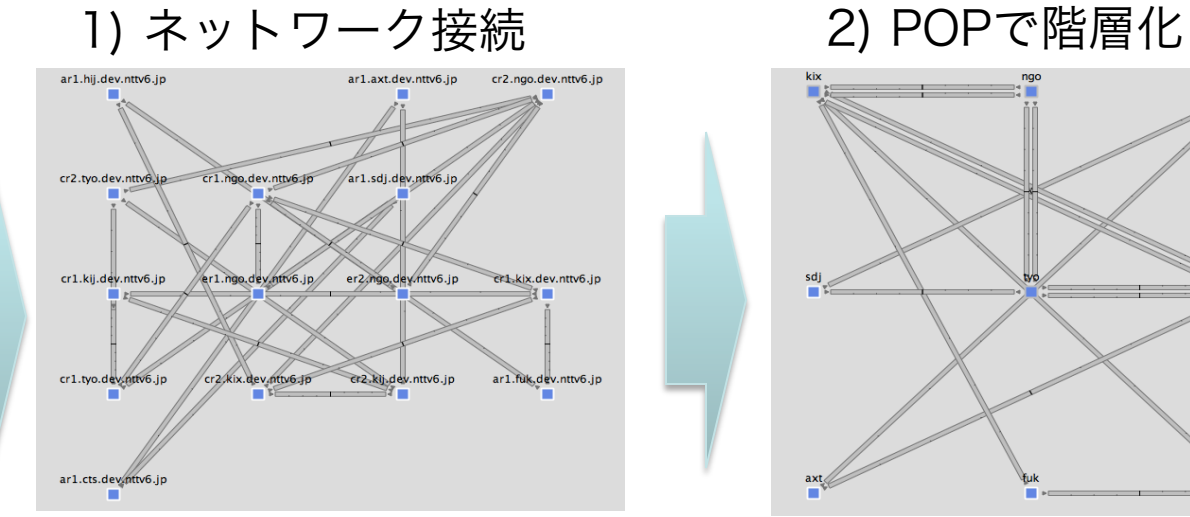

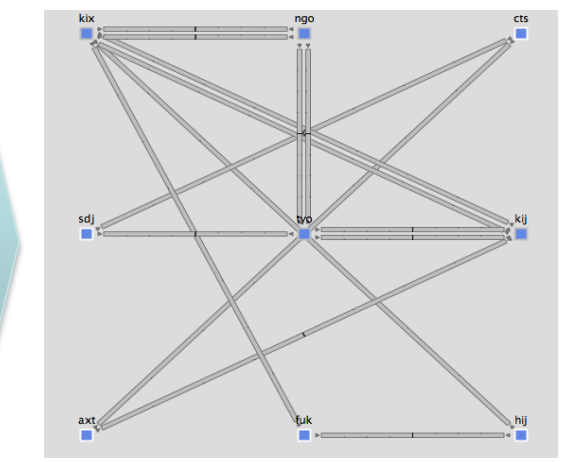

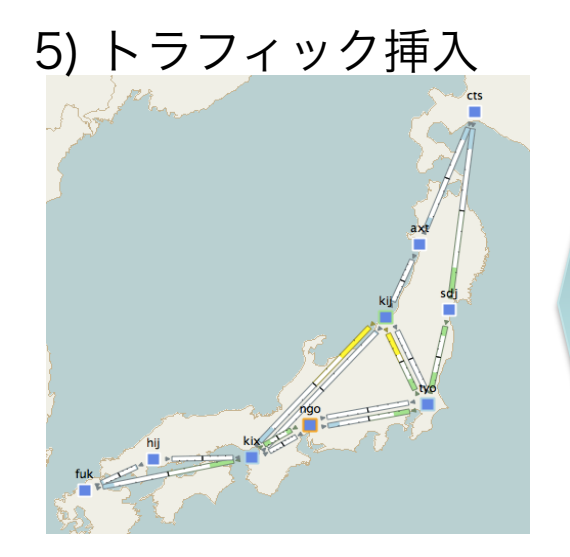

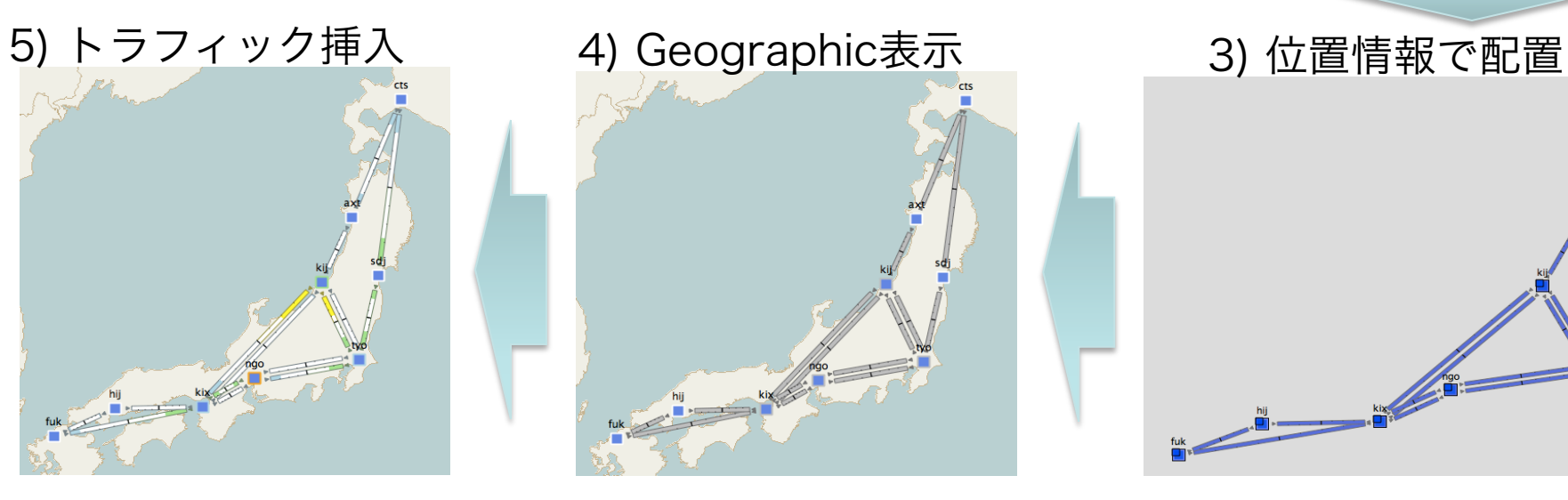

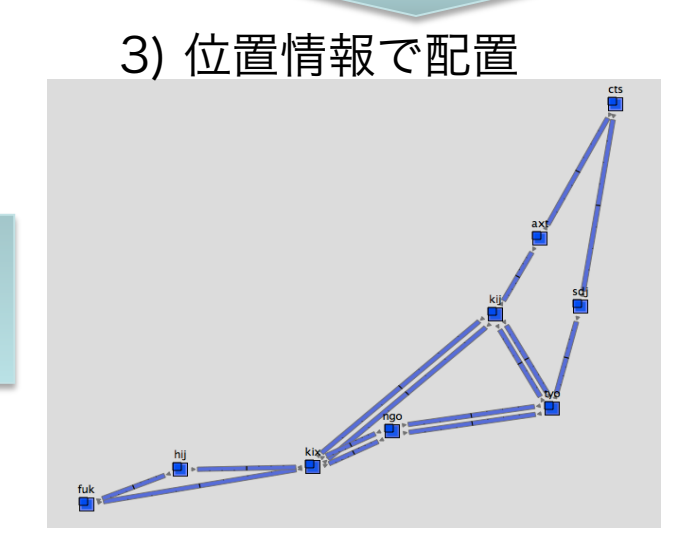

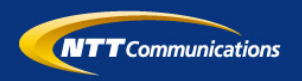

# *Demo*

# 管理のためのポイント

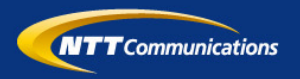

- 名前(ネーミングルール)を統一する
	- ホスト名、IF Descriptionなどをルール化
	- 管理したい情報/IDなどを盛り込む
	- bit、正規表現などで識別できるようにする
- 可能になる事
	- ネットワークのトポロジの自動管理
	- タグによるグルーピング、情報検索
	- グループ単位の操作、管理などが実現

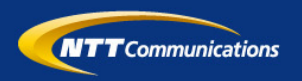

# Demo<sub>2</sub>: ルータの自動設定

- •IRRに経路・AS等ルーティングに必要な情報を登録
- •登録情報からルータの設定を自動的に生成
- •ルータに設定を自動でダウンロード

#### ネットワーク構成

**NTT** Communications

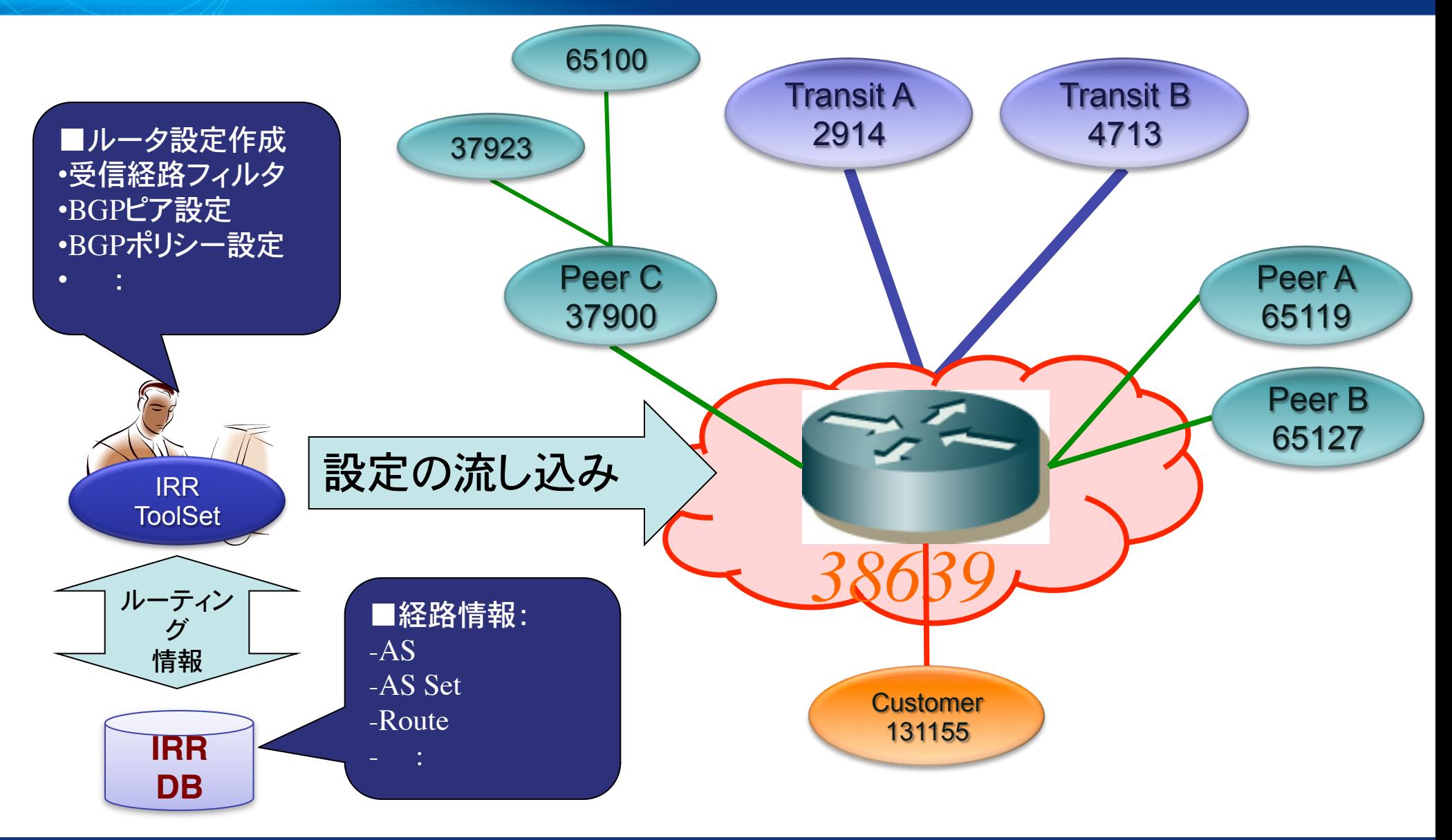

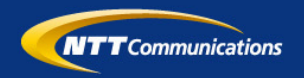

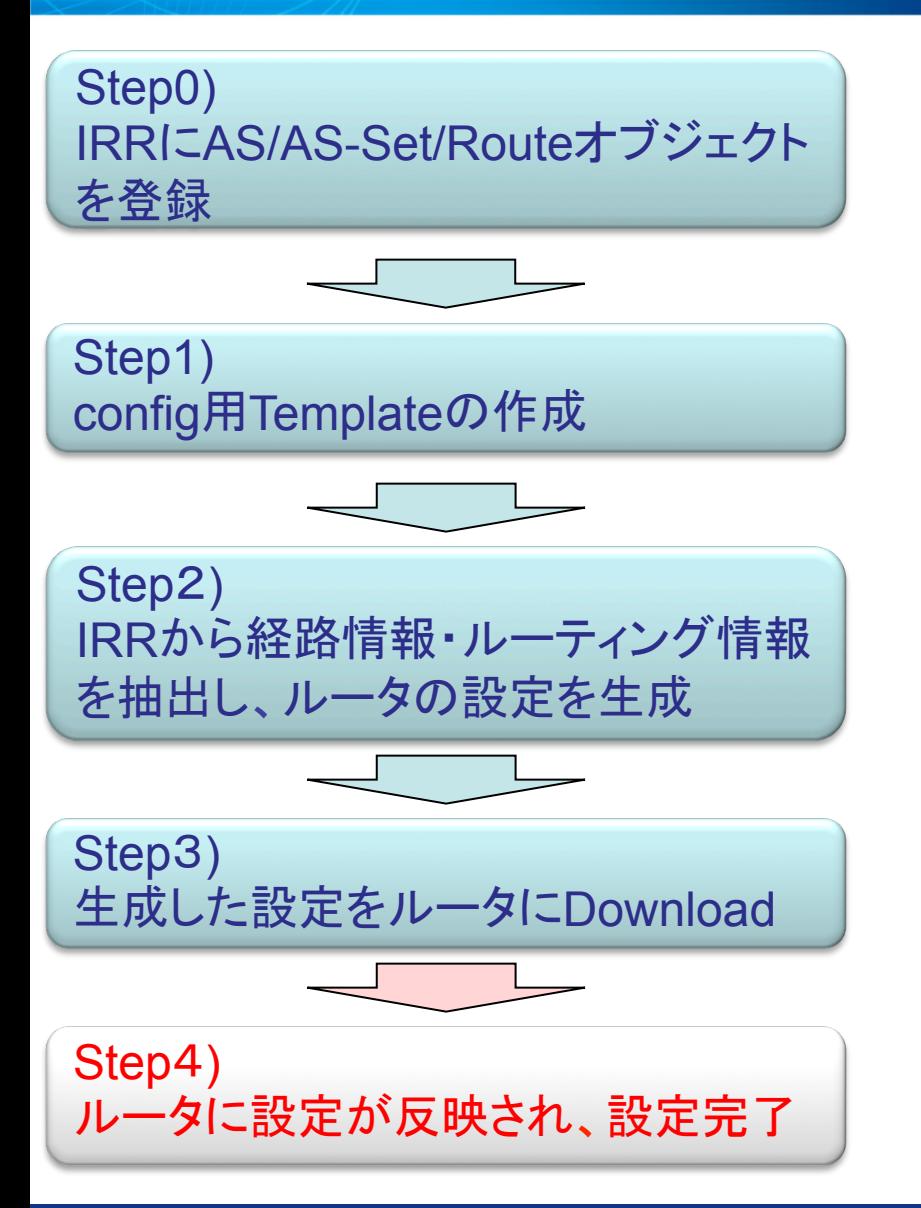

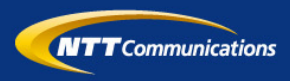

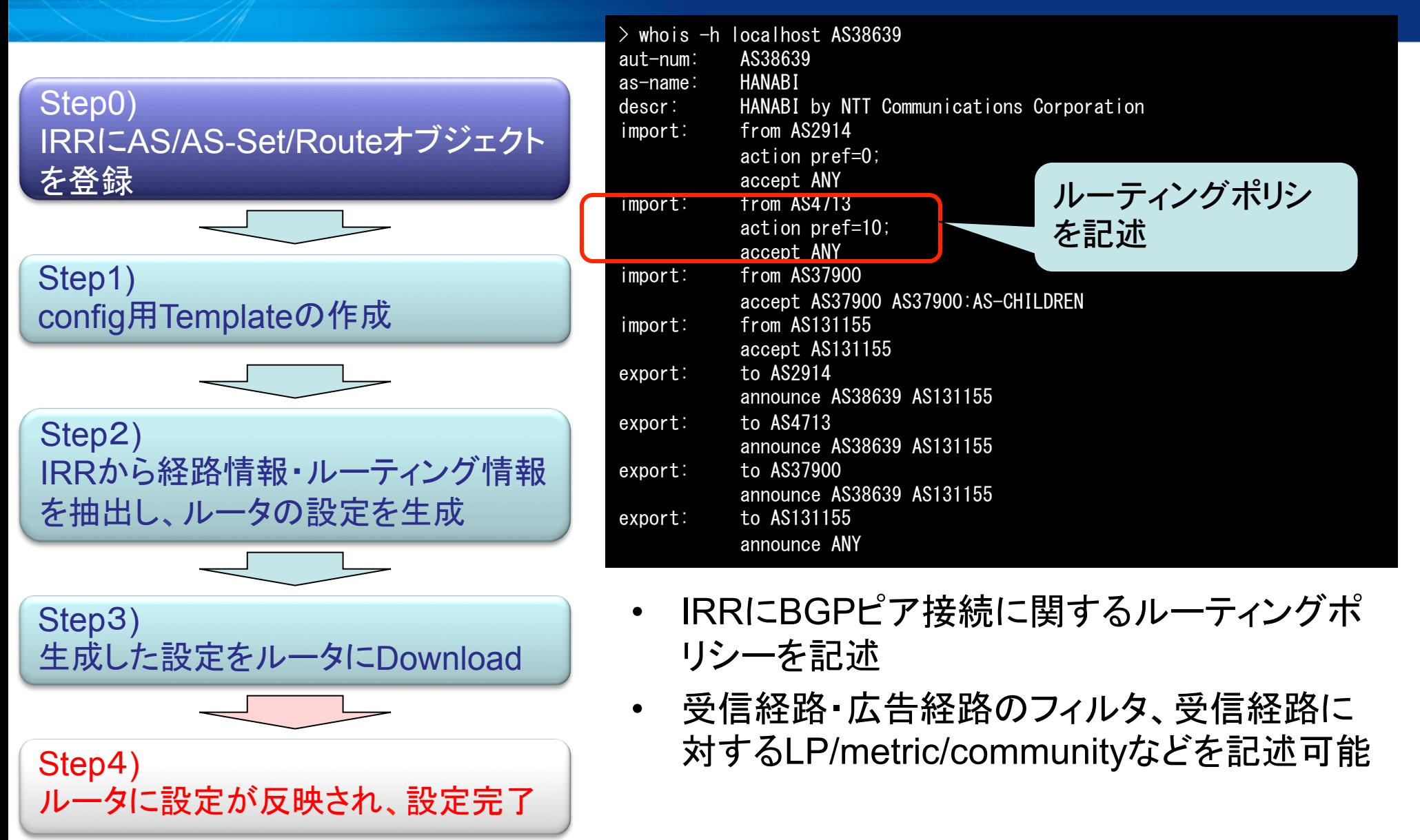

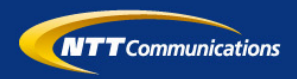

ピア毎に設定を投入�

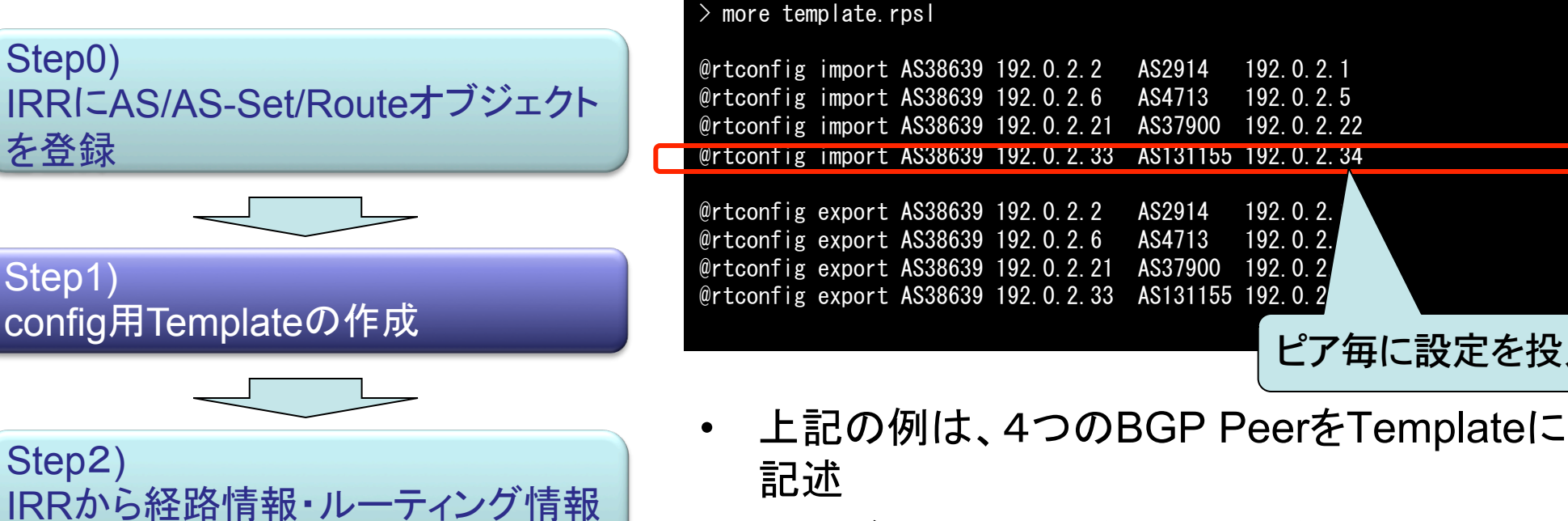

を抽出し、ルータの設定を生成

ルータに設定が反映され、設定完了

生成した設定をルータにDownload

Step4)

Step3)

• それぞれ、受信経路・広告経路に対する設定を 生成するようにしている 

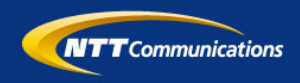

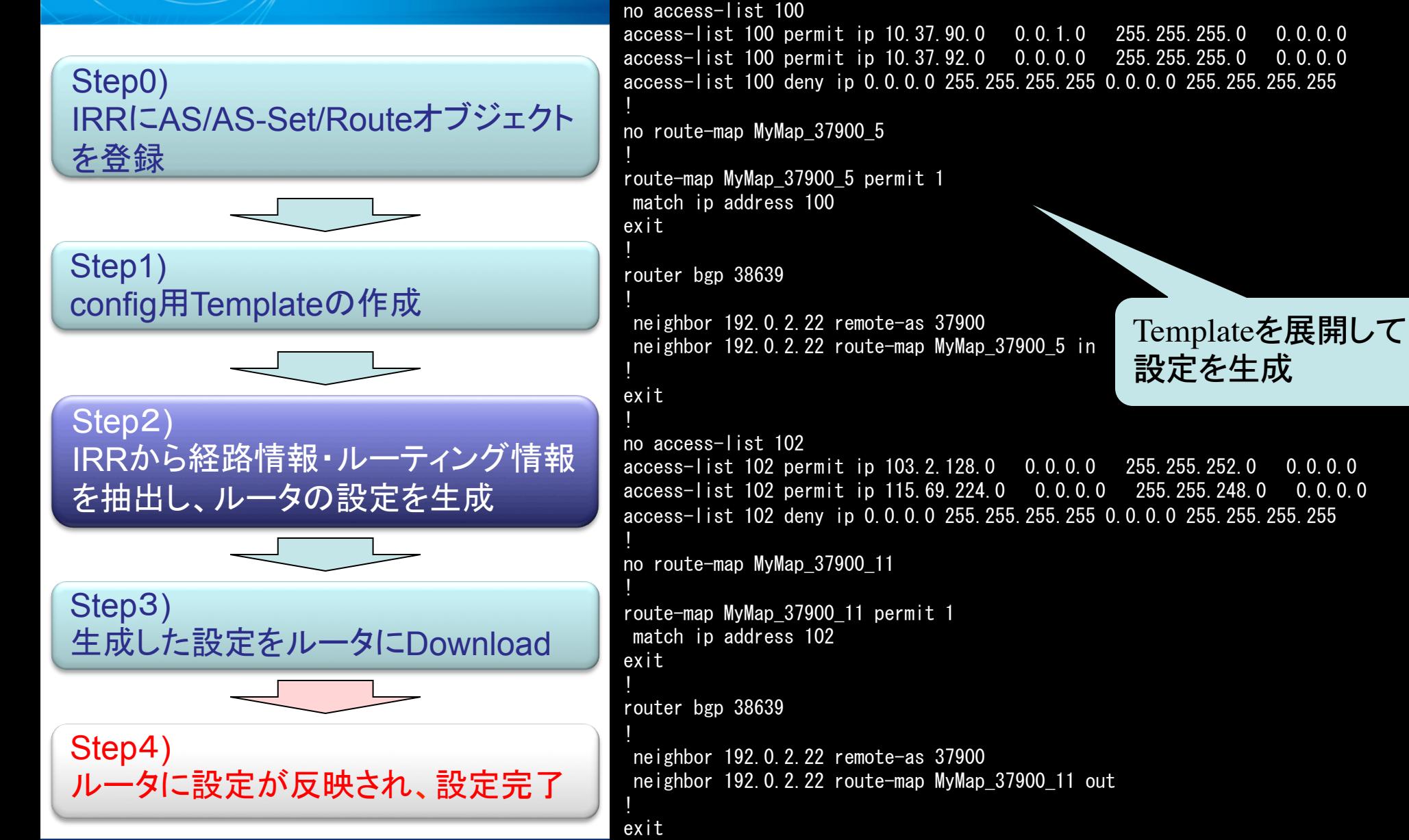

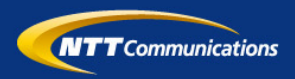

Step0) IRRにAS/AS-Set/Routeオブジェクト を登録

Step1) config用Templateの作成 Step2)

IRRから経路情報・ルーティング情報 を抽出し、ルータの設定を生成

Step3) 生成した設定をルータにDownload

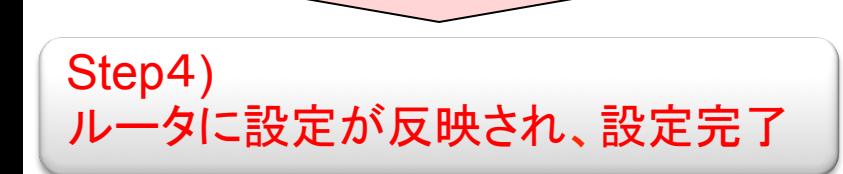

#### $\langle$ snip $\rangle$

# open terminal spawn /usr/bin/telnet -I \$USER \$HOST

# logging in... expect "Password:"; send "\$PASS\r" sleep 1

# enter the configuration mode and "load merge" expect  $\gamma$ "; send "configure exclusive\r"; sle expect  $H$ "; send "load replace terminal\r"; sl expect "input]";

# read and paste set fileID [open \$FILE] while  $\{$ ! [eof \$fileID]} set line [gets \$fileID] send -h "\$line\r"

close \$fileID # send Ctrl+D send "¥r¥004"

} 

# check, commit, then close expect "#"; send "\\r" expect "#"; send "show | compare | no-more\r" expect "#"; send "commit check\r" expect "#"; send "commit\r" expect "#"; send "exit\r" expect ">"; send "exit\r"

loginし生成した設 定を流し込む

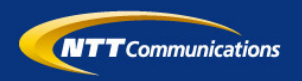

# *Demo*

### 管理のためのポイント

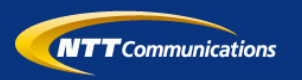

- IRRに必要なルーティング情報を"正確"に登録する
	- 広告経路、受信経路(フィルター)
	- 送受信経路に対するBGPアトリビュート制御のポリシー
- ルータの設定の生成
	- Cisco IOS/Juniper JUNOSに対応
	- ルータの情報を管理(ベンダ/ファームウェアなど)
	- expectなどのツールと組み合わせると自動でルータの設定まで可能
	- スケジューリング(cron)し、定期的に実行

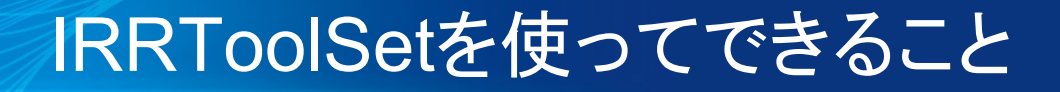

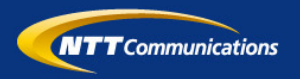

- 対応機器
	- Cisco IOS
	- Juniper JUNOS
- BGPの経路制御
	- 経路Filter
		- AS-PathでのFilter
		- PrefixでのFilter(exact match)
		- AS-Path+Prefix
		- 特定経路のFilter(0.0.0.0/0, 10.0.0.0/8, …)
		- 特定ASのFilter(AS64512〜AS65534など)

#これらの組み合わせも可能

# IRRToolSetを使ってできること

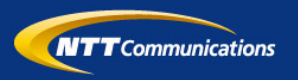

- BGPの経路制御(cont.)
	- BGP Attributeの操作
		- Local-Preference(注意:Default値からの差分を登録)
		- Metric (追加のみ)
		- community (付替え、追加、削除)
		- AS-Path prepend
		- nexthop(nexthop-self含む)

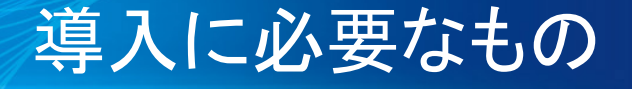

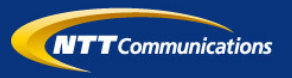

• 費用:

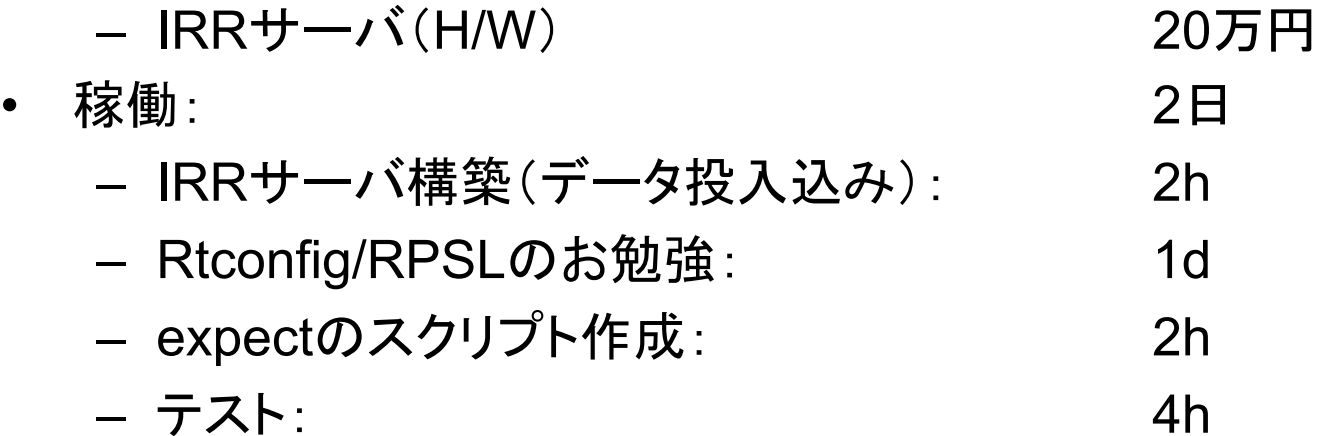

# 2日間で動く状態に

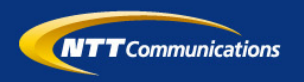

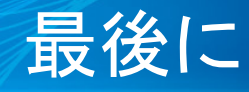

- システム化・自動化は不可能ではない
- 手頃な所から自動化すると楽になるのでは…
- そのためには、
- 工事・運用のプロセスをなるべく定型化
- 定型化したプロセスに合わせたシステム化
- 品質は、定型プロセス・システム次第
- 最後は、運用をドラスティックに変える決断